# **TextGenerator Crack Free Download [Updated]**

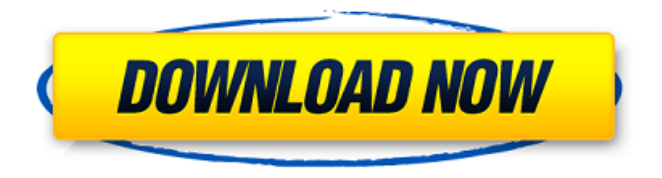

## **TextGenerator Crack+ Download (Latest)**

1. Permutator: always generates a different string 2. Xml format files, with one element for each string, can be rendered in any WYSIWYG editor 3. Syst?em is script-based, so it can use any scripting language to process its output 4. A custom scripting engine, based on the dynamic Scripter library has been written 5. Small footprint in hard drive space 6. Very user-friendly, it can generate fast work without having to think too much, just input your inputs and watch it generate the outputs at lightning speed. It is recommended that TextGenerator be run from a command line or as a simple batch file, to ease scripting and avoid unnecessary complexity of languages like Java Script or VB Script. There are two or more entry points for text generation, depending on the operation you wish to perform and what you will use to do it. 1. Syntax highlight: You can highlight one or more text elements, such as filenames, variables, text strings, xpath, CSS, and run the generator on the highlighted items to create combinations. 2. Source: For code-related work, the output can be saved as a.xml code file. You can then view the generated code in your favorite editing tool. TextGenerator Usage Examples: 1. List filenames and their extensions in a CSV

format into the inputs box. 2. List all target code line numbers and files, then highlight and run the permuter on them to produce text combinations. 3. Enter a nameless path to the visual editor tool, click to highlight it, then run the permuter. 4. Create a python script to make a pickle of the source code and select multiple files in a directory. Then, select some text elements in those files. The text generator will then output the resulting text strings for those elements. 5. Syntax highlight, then load a text file or a folder on the disk, select and run the permuter to get output text combinations. 6. Select a text element and run the permuter from the command line to generate combinations. 7. Syntax highlight, then run the permuter from the command line. 8. Source: Run TextGenerator with no inputs, it will output a.xml file which contains all the strings from the file. To get specific

elements, you can then use the xml parser, another script of the same

#### **TextGenerator With Registration Code**

I'm back… I was forced to delete the previous video and this time I did it properly, recorded in HD. I want to apologize in advance because I didn't think it would get to this size. I'll try to make a video every two days, no one said you had to watch all of it, it's up to you. Check also: Facebook Video Tutorial Facebook Video Tutorial Part 2 Video Tutorial: Deleting Facebook Videos If you're wondering what "fullscreen" is, it's not on these Videos, it's a 4:3 Letterbox effect I've made to play on HD TV's, since most videos on social networks are usually recorded on 3:4 panorama. You can also disable it in the Settings (Playlist). I just uploaded another video with the entire first batch of "WebAppTutorials". 1. Facebook: 2. Email: 3. Application Launcher with some Apps 4. Sharing emails (including pop-up windows of other app's email users) 5. Comodo Firewall 6. Application Launcher with Google Chrome 7. Android Device with "Another Versions Of Itself" 8. Twitter 9. Business Server (works) 10. Gollum (works well) 11. InstaPic (works well) 12. Apple Notes (works well) 13. YouTube (works well) 14. "Another Versions Of Itself" (works well) 15. Linkedin (works well) 16. INBOX (works well) 17. Facebook Messenger (works with some text) 18. Whatsapp 19. Docs to Go (works) 20. Docs To Go with Firefox (works well) 21. Microsoft Word (works well) 22. Stuff To Do (works well) 23. Google (works) 24. Google (works with text) 25. Google (works with images) 26. Gmail (works) 27. OfficeSuite 28. Skype 29. Hotmail (on the desktop version!) 30. I use Netflix too! 31. Wordpress (works) 32. DataViz 33. Skype for business (can't login with normal Skype, only with Chrome) 34. Instagram (works) 35. Tumblr (works) 36. Google Reader 37. Twitter aa67ecbc25

### **TextGenerator Crack + Activation**

A simple tool for quick, polymorphic text generation based on a variable input pattern. A button can produce several text strings, based on input from several check boxes. The input pattern can be defined by selected check boxes. Strings can be replaced in the output according to the input pattern. Changing the input pattern will re-generate an output with a new set of text strings. Key features of the TextGenerator application Variable pattern input : For the sake of convenience and accessibility, TextGenerator can be operated with predefined input patterns. The input pattern can be defined by selected check boxes. Strings that satisfy the input pattern are shown on-screen for editing. The user can select the strings on-screen and replace them with the generated ones, using the Find Next function. This feature is a valuable time-saver, but it may be difficult or even impossible to identify the correct string by using the visual description. Additionally, sometimes the strings that appear on the output are not what the user expects. For this reason, the app provides the possibility to replace the strings on-screen by the strings generated by the app. The app will show the text strings on-screen for each level of the input pattern. The user can select strings that satisfy the pattern to be replaced. Generated strings will be replaced on the output. The replaced strings will be indicated on the output with icons. Quick and easy text pattern generation : It is very easy to create useful text patterns from Check-Boxes. Check boxes may be preconfigured, or defined when the application starts. With the predefined settings, TextGenerator will generate strings that match the pattern. No other user input is needed. Each generated string is shown on-screen for easy identification and replacement. The user can replace strings by clicking on the replacement icons. The old strings are shown on-screen, helping the user to identify the right strings to replace. The new strings will be generated, replacing the old ones on the output. Easy memory management : To prevent TextGenerator to use a large amount of memory, strings can be discarded by un-checking their check boxes. In this way, the application will not store strings that can never be used, but only the strings that are actually required to produce the output. Of course, the app will keep the strings generated for the last sessions. Automation :

### **What's New In TextGenerator?**

- based on a TextArea element with a configurable set of input patterns - support command line

selection - text output - can be used from the command line and via macros - independent of any programming language - can be easily integrated into any application ... with a limited set of variables Features It can handle a finite number of patterns, with a limit set by your main memory. It works in different modes to give a different experience to the user: - on-the-fly text generation exploration of the output possibilities - creation of nested structure - high performance mode How to use TextGenerator Start the application and enter a start pattern. If the pattern is found, you will be asked to continue with another pattern, if it is not found the input pattern was not found by the algorithm and no output will be created. Start the application and enter at least one input pattern. If the pattern is found, you will be asked to enter a new input pattern. If it is not found the input pattern was not found by the algorithm and no output will be created. Start the application and enter patterns, one after another. If the pattern is found, you will be asked to enter another pattern and so on... The pattern sequence can be infinite. Once the last pattern has been entered and no more patterns found, a text generator will be generated based on the patterns entered. You can choose to view the generator, or edit it before you exit. Patterns: the patterns can be made up of single words, text or numbers, or a combination of the three. As numbers, they can be ordinary numbers or hexadecimal numbers. By default, the search will be performed for all patterns (operator ==) Input patterns It is possible to choose between regular and "smart" evaluation. If the regular expression has the form  $\wedge$ .\*\$, it will not split on a number or punctuation and it will match a sequence of patterns. In contrast, the "smart" pattern will look for the sequence of patterns in a string and so it will match regular expressions that could be split on the very first character. "Smart" patterns are entered in the same way as regular expressions: an opening delimiter, the regular expression itself (text, numbers, separators...) and a closing delimiter. The delimiters can be space, tab, comma and comma or space. In a dynamic environment, the input pattern and the output created by

## **System Requirements:**

PC Mac Tablet Surface The Story Fighting game legends like KOF, Marvelous, and ArcSys are bringing out their Diversion titles this year. Joining them is Fire Pro Wrestling Strikers. The best part? It's free to play with no up-front cash. Like any wrestling game, Strikers takes place inside a ring. Fighters are rated based on their 'Strikers Rank'. You start out as a rookie, and you fight through the

Related links:

<http://escortguate.com/wp-content/uploads/2022/07/ycasd.pdf> <http://noticatracho.com/?p=33019> <https://aposhop-online.de/2022/07/11/ukulelenotesfinder-crack-april-2022/> <https://1w74.com/mp-tvseries-crack-for-pc/> [https://marketstory360.com/news/53626/atlas-obscura-tabs-crack-license](https://marketstory360.com/news/53626/atlas-obscura-tabs-crack-license-keygen-download-mac-win-latest/)[keygen-download-mac-win-latest/](https://marketstory360.com/news/53626/atlas-obscura-tabs-crack-license-keygen-download-mac-win-latest/) <http://dottoriitaliani.it/ultime-notizie/bellezza/exif-regenerate-0-1-2-crack-x64/> [https://molenbeekshopping.be/wp](https://molenbeekshopping.be/wp-content/uploads/2022/07/Triaxes_Legend_PCWindows_2022_New.pdf)[content/uploads/2022/07/Triaxes\\_Legend\\_PCWindows\\_2022\\_New.pdf](https://molenbeekshopping.be/wp-content/uploads/2022/07/Triaxes_Legend_PCWindows_2022_New.pdf) <http://brezee.store/?p=26386> <https://myhrhub.org/wp-content/uploads/2022/07/harben.pdf> <https://douglasdinesout.com/wp-content/uploads/2022/07/filegive.pdf> <https://oregondealz.com/wp-content/uploads/2022/07/QRecorder.pdf> [http://dottoriitaliani.it/ultime-notizie/alimentazione/checkit-firewall-sensor-free](http://dottoriitaliani.it/ultime-notizie/alimentazione/checkit-firewall-sensor-free-registration-code-download/)[registration-code-download/](http://dottoriitaliani.it/ultime-notizie/alimentazione/checkit-firewall-sensor-free-registration-code-download/) [https://blisscbdstore.com/wp-content/uploads/2022/07/MelodyBuilder\\_\\_Crack\\_](https://blisscbdstore.com/wp-content/uploads/2022/07/MelodyBuilder__Crack__Torrent_Activation_Code_Free.pdf) Torrent Activation Code Free.pdf <http://cyclades.in/en/?p=98997> <https://4g89.com/gerbview-6-31-crack/> <https://thersdaynight.com/wp-content/uploads/2022/07/CodeBlocks.pdf> [https://macprivatechauffeur.com/wp](https://macprivatechauffeur.com/wp-content/uploads/2022/07/Portable_JPEGCrops.pdf)[content/uploads/2022/07/Portable\\_JPEGCrops.pdf](https://macprivatechauffeur.com/wp-content/uploads/2022/07/Portable_JPEGCrops.pdf)

[https://www.plori-sifnos.gr/wp](https://www.plori-sifnos.gr/wp-content/uploads/2022/07/Desktop_BBC_News_PCWindows.pdf)[content/uploads/2022/07/Desktop\\_BBC\\_News\\_PCWindows.pdf](https://www.plori-sifnos.gr/wp-content/uploads/2022/07/Desktop_BBC_News_PCWindows.pdf) <http://fisiocinesia.es/?p=3791> <http://titfortech.com/?p=34017>